#### **SGM ACCOUNTING AND IT SOLUTIONS LLP**

614, Bhaveshwar Arcade Annexe, L.B.S. Marg, Opp. Shreyas Cinema, Ghatkopar (West), Mumbai- 400 086

Call On: 022 -25008484/25008383/49743398. Mobile: 8976852519/9820948854/8779674778

Email: info@sgmtally.com/ helpdesk@sgmtally.com. Web: www.sgmtally.com

#### **OUTSTANDING EMAILING UTILITY**

#### F11 > Add-On Features

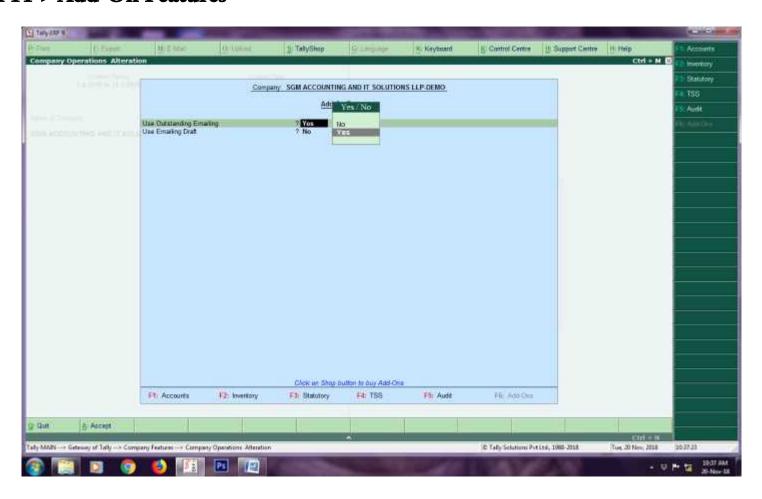

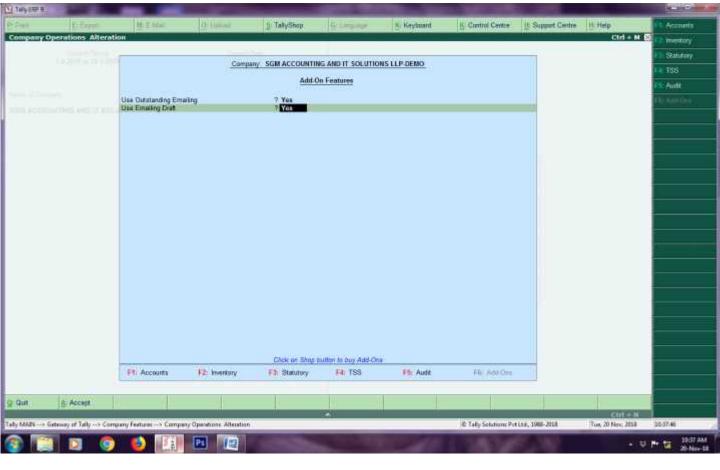

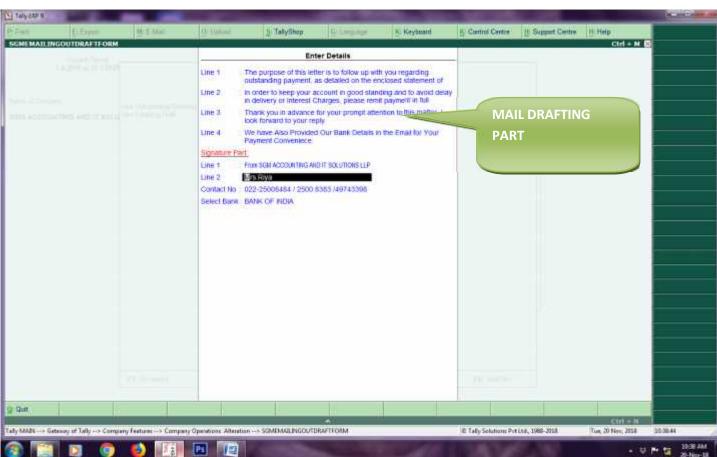

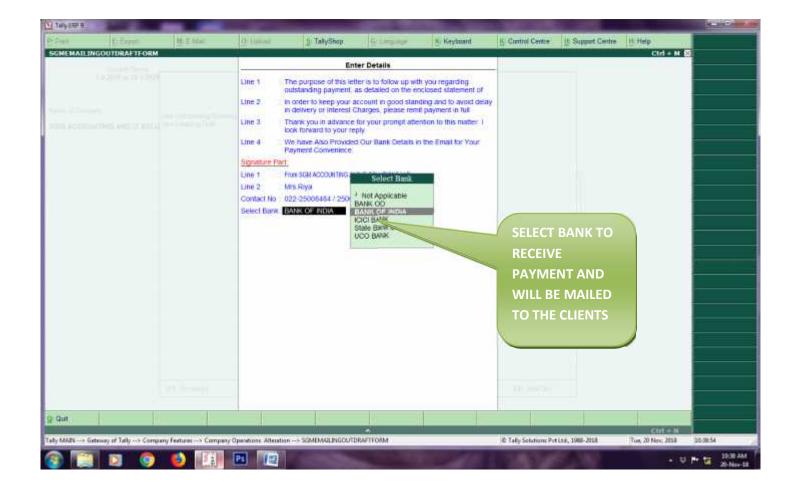

## Gateway of Tally > F12> E-Mailing (SET UP)

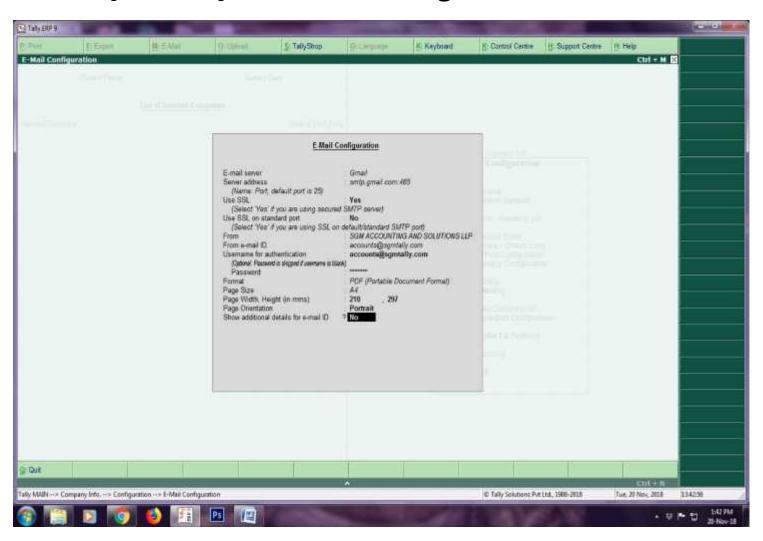

# Gateway of Tally > Accounts Info> Ledger> Bank A/c.

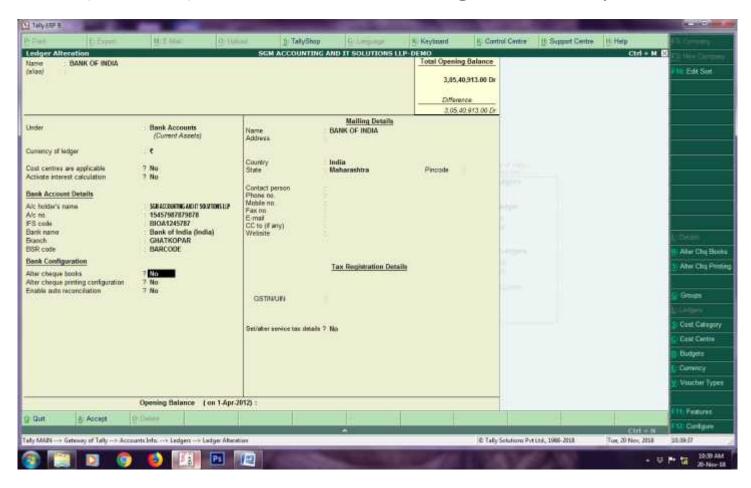

## Gateway of Tally > Display > Statement of Accounts > Outstanding

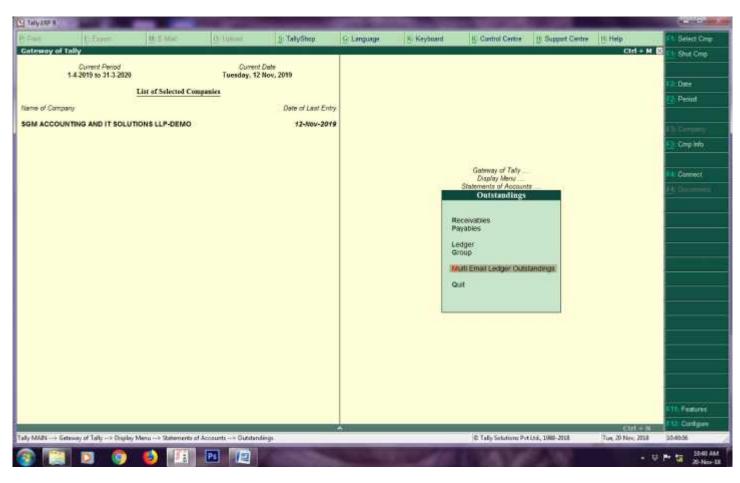

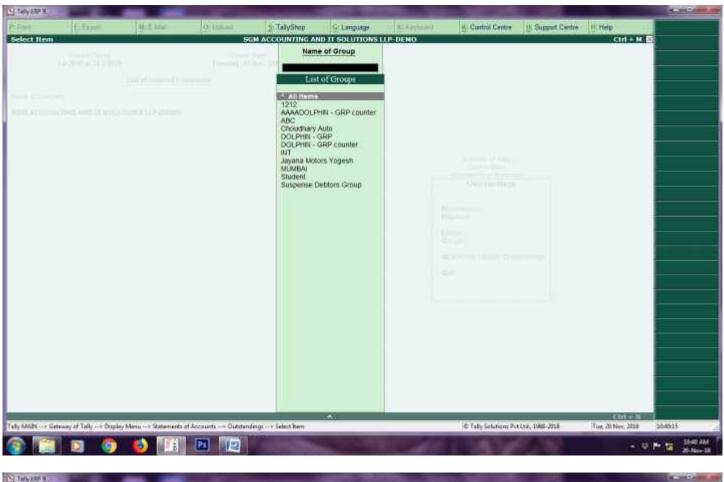

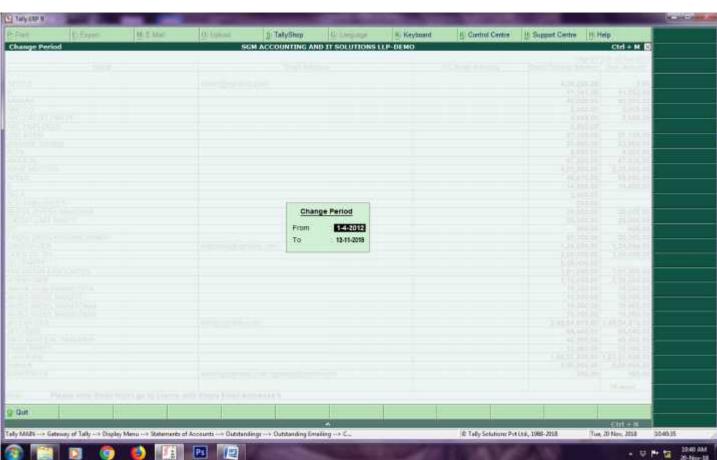

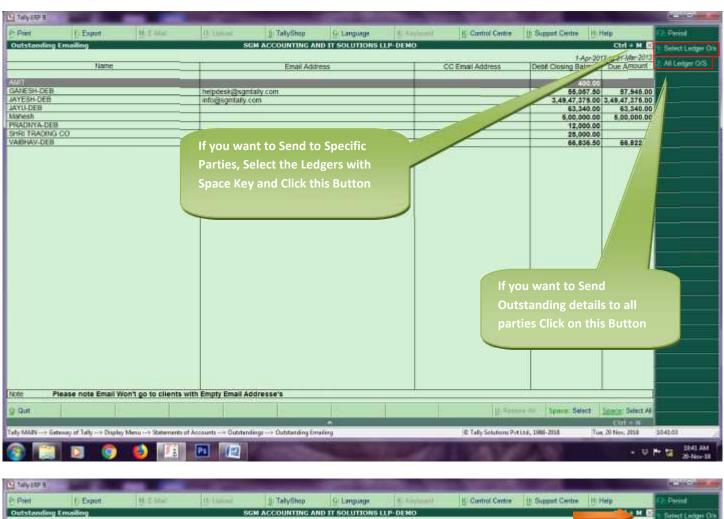

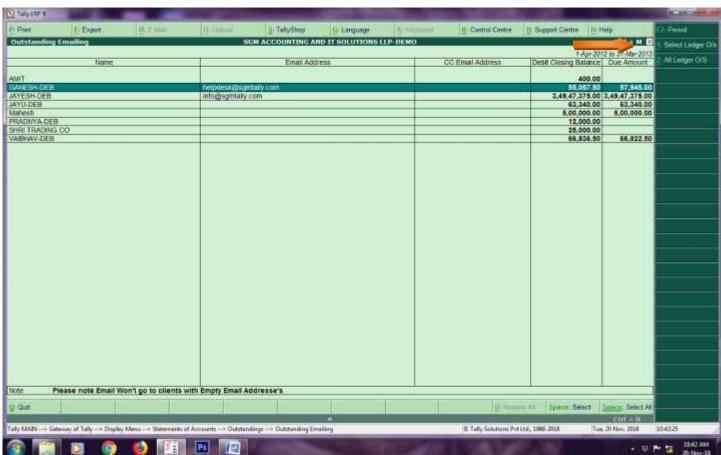

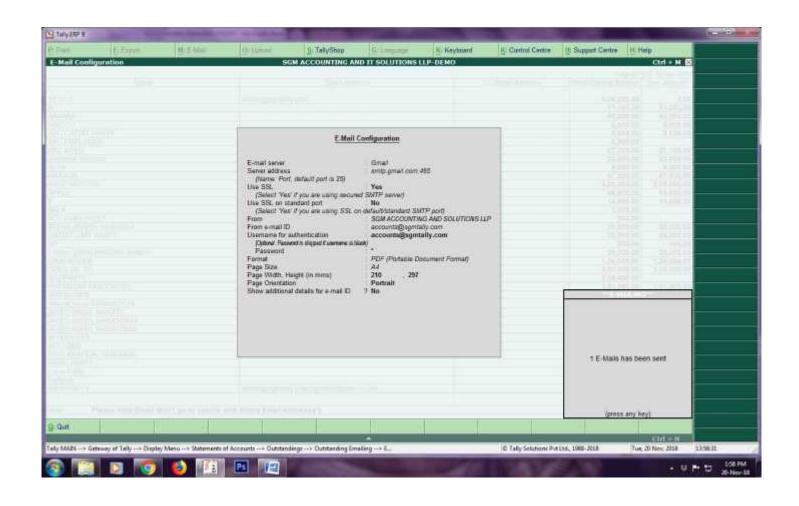

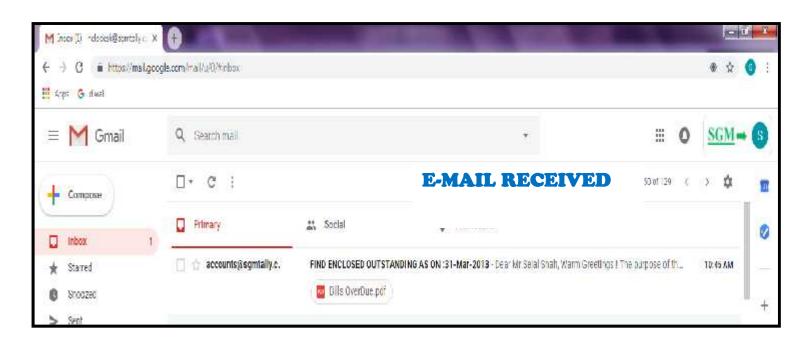

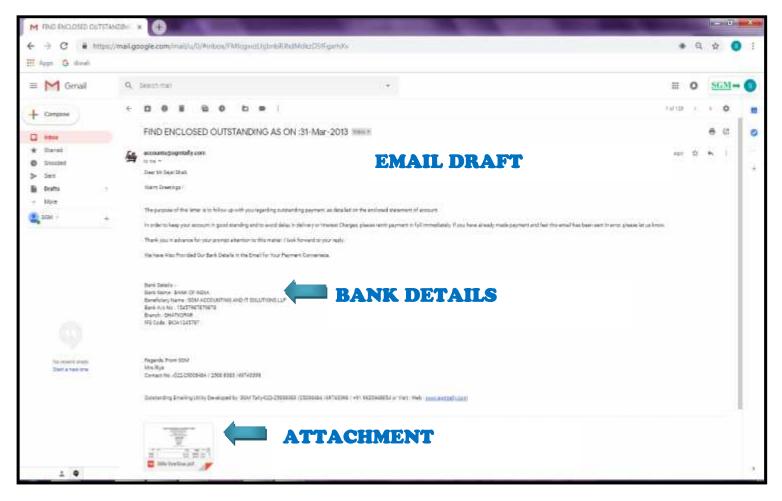

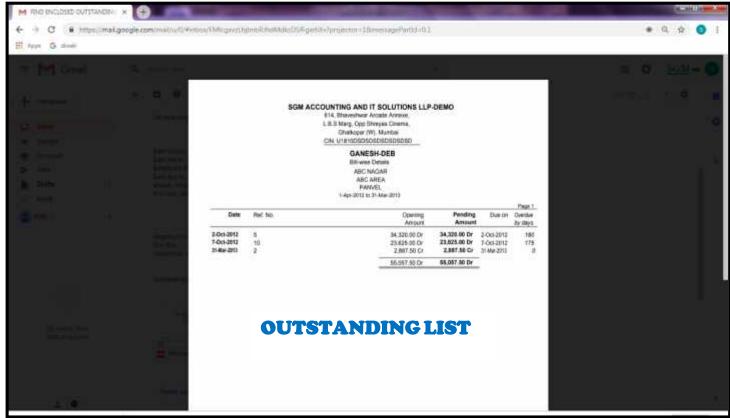